## **Mundo Linux**

He escrito algunos "How To" disponibles en los siguientes enlaces:

Páginas en esta sección:

- [enterprise-linux-rocky-9](https://juangacovas.info/doku.php/linux/enterprise-linux-rocky-9)
- [howtos](https://juangacovas.info/doku.php/linux/howtos)

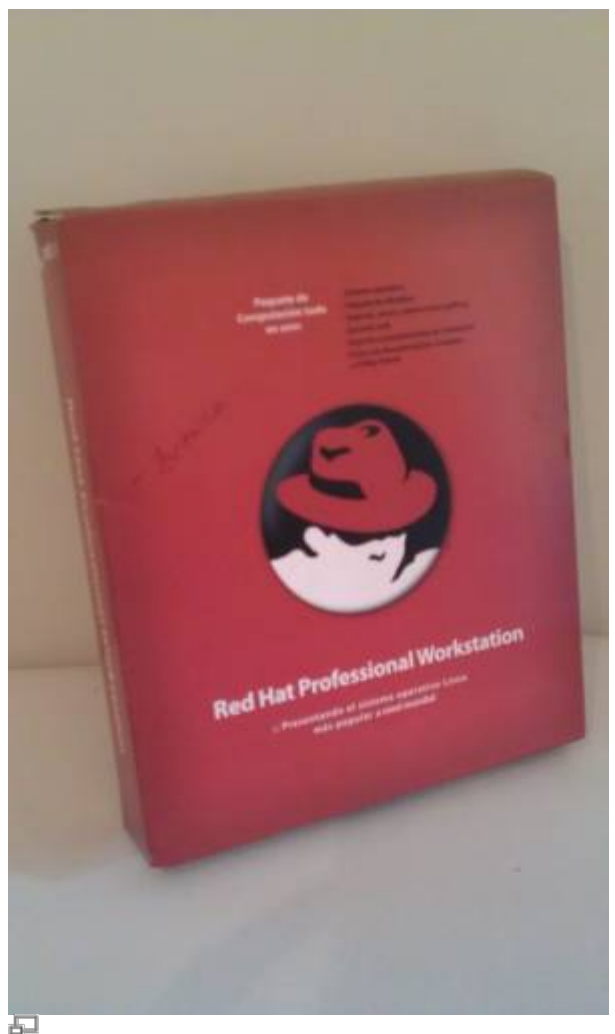

Mi Red Hat Linux Workstation en CD-ROM

Empecé en el mundo Linux sobre el año 2001 trasteando con una "cuenta shell" en un viejo Unix **Solaris** de **Sun** para ejecutar scripts **Perl** en un hosting compartido.

Me interesé por **Red Hat Linux** y la cosa derivó en **CentOS**. También **Ubuntu** forma parte de mi arsenal. Me gustan las instalaciones "server" o "minimal" para ahorrar memoria y espacio en disco, y así "servir más con menos", manteniéndote en la consola para todas las tareas.

Un compañero me recomendó **Virtual Box** hace mucho tiempo para trastear con distintos sistemas operativos y desde entonces no he vuelto a hacer dual-boot o instalar Linux localmente en exclusiva, salvo para ciertas necesidades.

From: <https://juangacovas.info/>- **JuangaCovas.info**

Permanent link: **<https://juangacovas.info/doku.php/linux/home?rev=1594397296>**

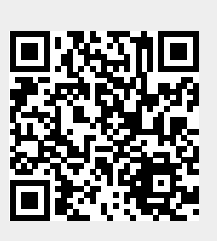

Last update: **10/07/2020 18:08**